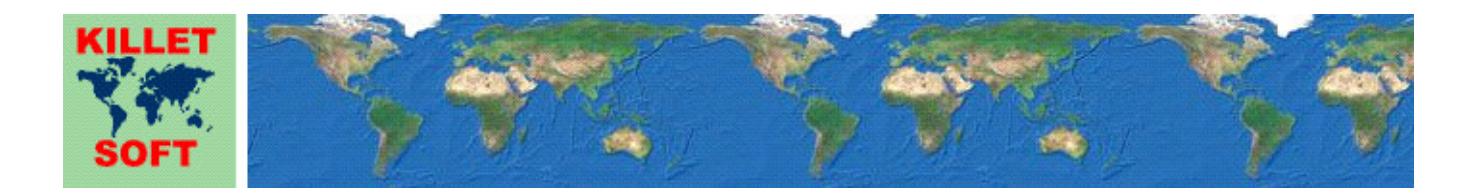

# **Historie des Programms** *CONVERT*

Ergänzungen und Änderungen der letzten fünf Jahre

# **Freeware zum Konvertieren zwischen den Dateiformaten dBase, CSV und SDF**

Ausführliche Informationen zum Programm CONVERT: https://www.killetsoft.de/p\_cona\_d.htm Translation of this history to other languages: https://translate.google.com/

# **01. 01 .2021: Programmversion CONVERT 11.00**

### **Änderungen und Ergänzungen während der Version CONVERT 11.xx**

11.01: Erhöhung der Stabilität und Geschwindigkeit mit einem neuen Entwicklungssystem.

11.01: Auslieferung mit neuen Dynamic Link Libraries (DLLs).

11.00: Neue Versionsnummer zum Jahreswechsel.

# **01. 01 .2020: Programmversion CONVERT 10.00**

**Änderungen und Ergänzungen während der Version CONVERT 10.xx** 

10.01: Mehrere Info-Dateien durch Links in README.PDF und LIESMICH.PDF ersetzt.

10.01: Englischsprachige Datei README.PDF überarbeitet.

10.01: Deutschsprachige Datei LIESMICH.PDF überarbeitet.

10.00: Neue Versionsnummer zum Jahreswechsel.

# **01. 01 .2019: Programmversion CONVERT 9.00**

### **Änderungen und Ergänzungen während der Version CONVERT 9.xx**

9.03: Beim ersten Programmstart angezeigtes Fenster der Bildschirmgröße angepasst.

9.02: Zeilennummern von CSV-Dateien in Fehlermeldungen werden korrekt angezeigt.

9.02: Hinweise werden längere Zeit in der Statusbar angezeigt.

9.01: In CSV-Datenfeldern dürfen Feldseparatoren und Feldbegrenzer als Zeichen enthalten sein.

9.00: Neue Versionsnummer zum Jahreswechsel.

### **01. 01 .2018: Programmversion CONVERT 8.00**

## **Änderungen und Ergänzungen während der Version CONVERT 8.xx**

8.01: Dialoge zum Öffnen und Speichern von Dateien verbessert.

8.00: Neue Versionsnummer zum Jahreswechsel.

### **01. 01 .2017: Programmversion CONVERT 7.00**

### **Änderungen und Ergänzungen während der Version CONVERT 7.xx**

7.03: Programmbeschreibung aktualisiert.

7.02: Neuer Button "KilletSoft Programminfo".

7.01: Infodatei info\_?. pdf aktualisiert und erweitert.

7.01: CONVERT und das Installationsprogramm haben digitale Signaturen erhalten.

7.00: Neue Versionsnummer zum Jahreswechsel.

### **01. 01 .2016: Programmversion CONVERT 6.00**

### **Änderungen und Ergänzungen während der Version CONVERT 6.xx**

6.14: Der Hinweis "Nur die ersten 128 Kilobyte werden angezeigt!" wird im richtigen Kontext angezeigt.

6.13: dBase-Datenspalten werden mit der richtigen Breite angezeigt.

6.12: dBase-Viewer wird mit der gewählten Proportionalschrift angezeigt.

6.11: Helle Farbe für Datenbetrachter und Datenbrowser.

6.10: Schaltflächen und Einstellungen sind auf der rechten Seite des Fensters angeordnet.

6.10: Neu gestaltete Benutzeroberfläche.

6.09: Zwei neue Schaltflächen zum Auswählen von Unicode-Schriften.

- 6.09: Auswahl einer proportionalen Schriftart zur Anzeige von CSV-Text in den Viewern.
- 6.09: Auswahl einer Monospace-Schriftart (feste Zeichenbreite) zur Anzeige von SDF-Text in den Viewern.
- 6.08: Virtuelle Bildschirme werden unterstützt (ein oder mehrere Monitore).
- 6.08: Darstellung auf dem ersten Monitor, wenn die Fenstergröße angepasst worden ist.
- 6.07: UTF8-kodierte Dateien werden in ihrem originalen Zeichensatz angezeigt.
- 6.07: Unicode-Dateien werden in ihrem originalen Zeichensatz angezeigt.
- 6.07: Die Darstellung von nicht-roman-Zeichen in den Datenviewern ist möglich.
- 6.07: Als Beispiele: Griechisch, Kyrillisch, Chinesisch, Japanisch und Arabisch.
- 6.06: Fehler beim Anzeigen einer Datei, die im Datenviewer im Modus "Anhängen" geöffnet wurde, behoben.
- 6.05: Im Datenviewer werden nur die gelesenen Bytes ohne nachfolgende Leerzeichen angezeigt.
- 6.04: Falsche Anzeige bei Größenänderung wurde korrigiert.
- 6.03: Strengere Maßnahmen gegen Softwarepiraterie.
- 6.03: Kostenlose Update-Möglichkeit bei konventioneller Nutzung auf mindestens ein Jahr erhöht.
- 6.02: Programmfenster wird mit farbigem Hintergrund angezeigt.
- 6.02: Erfolgs- und Fehlerhinweise bei 64-Bit-Systemen werden wieder durch Audioausgaben bestätigt.
- 6.02: Browser-Fenster wird mit farbigem Hintergrund angezeigt.
- 6.02: Begleitinformationen als PDF-Dateien anstelle von Wordpad-DOC-Dateien.
- 6.01: WINDOWS10 Zertifizierung nach intensivem Test.
- 6.01: Anfangsgröße des Programmfensters aktualisiert.
- 6.00: Neue Versionsnummer zum Jahreswechsel.

# **01. 01 .2015: Programmversion CONVERT 5.00**

#### **Änderungen und Ergänzungen während der Version CONVERT 5.xx**

5.01: Bei unterschiedlicher Anzahl von Datenfeldern in CSV-Datensätzen wird die Datensatznummer angezeigt. 5.00: Neue Versionsnummer zum Jahreswechsel.

#### **01. 01 .2014: Programmversion CONVERT 4.00**

**Änderungen und Ergänzungen während der Version CONVERT 4.xx** 

4.01: Übersetzungen und Struktur des Installationsprogramms verbessert.

4.00: Neue Versionsnummer zum Jahreswechsel.

#### **Hinweis:**

Der Autor würde sich freuen, Informationen und Verbesserungsvorschläge von den Anwendern zu erhalten, damit zukünftige Programmversionen weiterentwickelt werden können. Bitte senden Sie Ihre Erfahrungen und Vorschläge an:

**Killet Software Ing.-GbR Escheln 28a 47906 Kempen Germany** 

**Telefon: +49 (0)2152 961127 Telefax:+49 (0)2152 961128** 

**Email: https://www.killetsoft.de/email.htm Internet: https://www.killetsoft.de**